## Organization of a computer

#### **Control Unit**

- Task is to repeatedly perform fetch-decode-execute cycle.
- It consists of
  - Two important registers PC, IR, and
  - Instruction decoder: circuit that takes opcode and delivers output and control signals to EU.
- The expanded form of fetch-decode-execute is as follow:
  - Fetch an instruction
  - Increment the PC
  - Fetch operands
  - Execute the instruction
  - Store the result.

## Organization of a computer

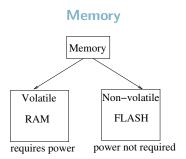

- Saves data/instructions before execution
- Saves intermediate results.

## Storage

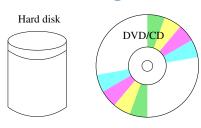

- Non-volatile, persistent, and stores them in folders.
- Slow compared to non-volatile memory.

## Organization of a computer

### Input/Output

- Input data provided by human, if large in size should be stored before used for program execution.
- Typical form of input is string (representing values). Stored in files in hard-disks.
- Results produced in human readable form, the output should also be stored before display.
- Typical output device is computer screen.

## **Program Organization**

## **Analogy with Book**

| SI No. | Book              | Program                       |
|--------|-------------------|-------------------------------|
| 1      | Title page        | Heading                       |
| 2      | Table of contents | Listing of function locations |
| 3      | Chapter           | Module or a package           |
| 4      | Section           | Function                      |
| 5      | Paragraph         | Conceptual Block              |
| 6      | Sentences         | Statements                    |
| 7      | Word              | Variable                      |
| 8      | Glossary          | Variable declarations         |

## **Program Organization**

### Important for beginners...

- How do we log into a computer?
- How do we write a program into a computer's hard disk?
- How do we create a program?
- We use an editor: vi, gedit, emacs, nano, so on.
- Most editors tend to become slow for large files (exceeding 3000 lines).

### **Software Stack**

### Bare h/w is not enough

- Electrical circuits need electrical signals as input.
- There should be an interface for communication with m/c.
- Several levels of abstractions make it possible.

| op code  | operands |          |
|----------|----------|----------|
| 10001011 | 01000101 | 11100000 |
| 8B       | 45       | E0       |
| add      | R3       | R7       |

```
C Programming
Course overview
System Softwares
```

### Software Stack

### **Layering Abstraction**

- Next level of abstration is assembly language.
- Final level of abstraction is high level language.
- Not the end of story, even ML programs will need many library programs to be able to execute (output/input).
- In summary many layers of abstractions needed for execution of user programs.

```
C Programming
Course overview
System Softwares
```

### **Software Stack**

### **Layering Abstraction**

These layers define the software stack of the machine.

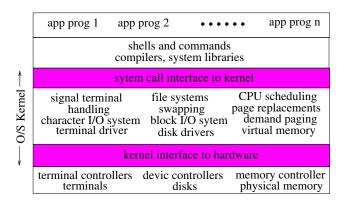

#### **Definition**

- A step-wise solution of a given problem
  - A step is a **finite** sequence of 1 or more simple and **precise** operations that can be work out by pen and paper in finite amount of time.
  - Common arithmetic operations.
  - Character manipulations in a string.
  - Reading a number, string, etc.
- The number of steps in a solution must be finite.
- So algorithm must terminate.

#### **Historical Note**

- Algorithm is a corruption of the name of Al-Kharizmi.
- Mohammad ibn-Musa Al-Khwarizmi (resident of Khwarizm now Khiva in Uzbekistan) was a royal in the court of Baghdad during 780-850 AD.
- Known more as the author of the book: "Al-Kitab al-mukhtasar fi hisab al-gabr wal-muqabala"
- Fibonacci later popularized the preferred form of commercial calculations.

```
C Programming
Course overview
Algorithms
```

### **Example**

- Steps of calculation are broken down into smaller primitives.
- Execution of primitives solves the problem.
- Eg., multiplying two numbers with primitive:
  - **1** determining parity: odd or even.
  - **2** adding two numbers
  - doubling a number
  - halving a number

### **Example**

| X   | у     | result |
|-----|-------|--------|
|     |       | 0      |
| 123 | 467   | 467    |
| 61  | 934   | 1401   |
| 30  | 1868  | 1401   |
| 15  | 3736  | 5137   |
| 7   | 7472  | 12609  |
| 3   | 14944 | 27553  |
| 1   | 29888 | 555441 |

```
while (x > 0) {

if (x \text{ is odd})

result = result + y

x = x/2

y = y + y
}
```

### **Algorithm and Program**

- Algorithm is a step-wise specification of solution.
- Program is an implementation of the algorithm.
- Program is written for a specific machine.
- Program may not terminate (Event driven, buggy programs)

## Learning to using computers

### Login

- Login requires a Userld and a Password.
- After login goto application on the panel, a popup window appears, click on System Tools then on the second popup click on Terminal.
- Now a terminal appears which actually runs command shell interpreter.
- We must first understand a subset of shell commands.

# Learning to using computers

#### **Basic Unix commands**

- For files:
  - Create & access control: touch, vi, chmod
  - Copy, move and link: mv, cp, rm, ln
  - Information: ls, more, cat, head, tail, wc
  - File comparisons: diff, comm
  - Packing, compression & decompression: tar, gzip, gunzip
- For directories:
  - pwd, mkdir, rmdir, mv, cd
  - cp, and rm also can also be used.

## Learning to using computers

#### **Using Internet**

- Many browsers are there: firefox, opera, lynx.
- Firefox is most popular.
- Set proxy to vsnlproxy.iitk.ac.in
- Provide user id and password.
- For mail use the web interface.